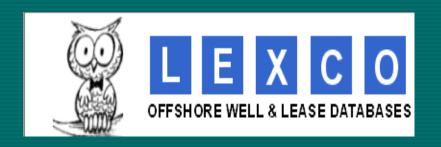

# Six Things That You Know and Six You May Not Know About OWL

A Short software presentation prepared by the Lexco Data Systems Team and presented by Rob Lease

If you are a land professional who is responsible for evaluating competitor activity in the OCS region of the Gulf of Mexico, you already know that the Offshore Well and Lease database (OWL) is the most widely used software for that E&P region.

## Six Things You Know About the OWL Database

- Its Data Screens are the fastest, easiest way to find E&P data for a Block
- Its Map can show any company's lease ownership and partners
- Its Map can show any lease's platforms and pipelines
- Its Reports can show any company's bidding and partners in any OCS Sale
- Its Reports can list any company's or partnerships leases and production
- Its Reports can rank a company's leases by net production for the last 12 mo.

# However, you may not know that OWL also can quickly do the following:

- Map and report on a specified company's partnerships leases & prod
- Map and report on potential company merger combinations lease & prod
- Report on a company's bidding and partnerships in past OCS sales
- Use water depth limits as a mapping or reporting data filter
- Use well depth as a report filter or Reservoir TVD as a data filter
- Locate the Blocks assigned by the MMS to any producing field, prospect, or unit

# The Three Main Parts of OWL

- Data Screens
- Maps
- Reports

# The OWL Entry Screen

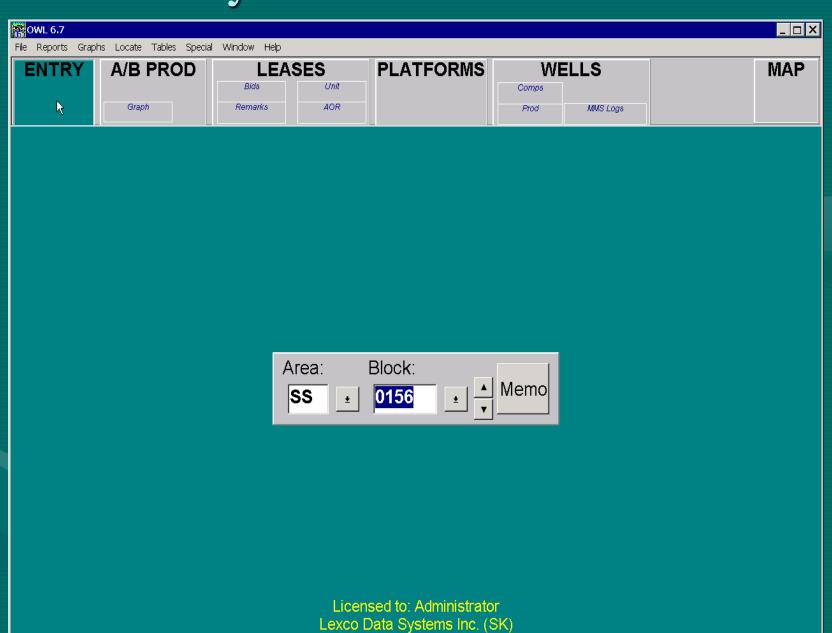

OWL Database @1991-2005, Lexco Data Systems, Inc. Updated 11/30/2005

# The OWL Leases Screen

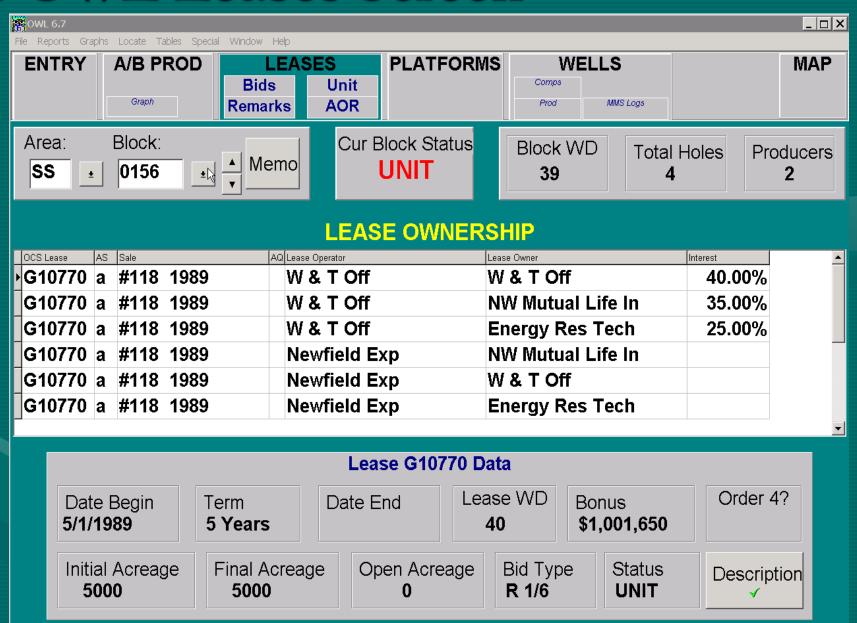

## The OWL Bids Screen

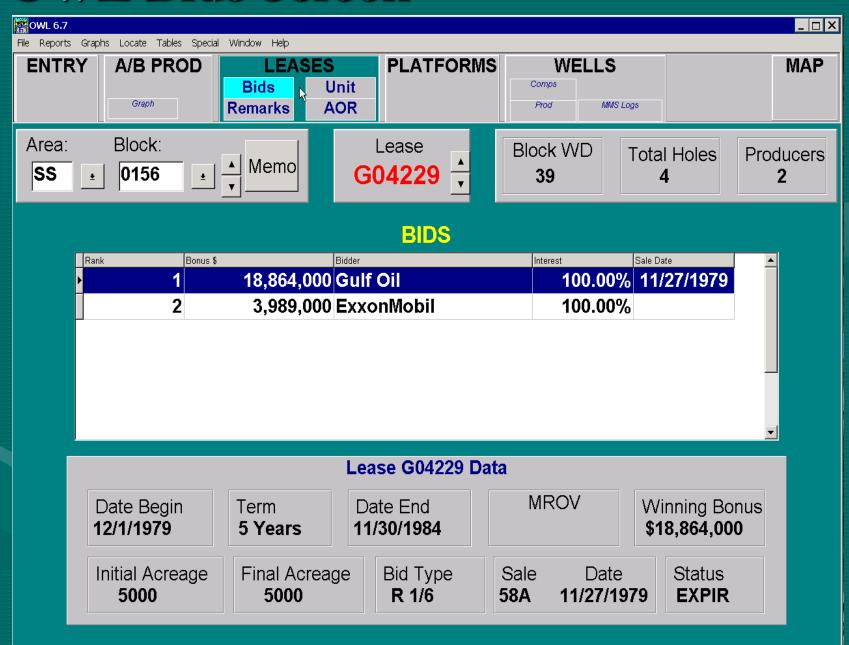

### The OWL Remarks Screen

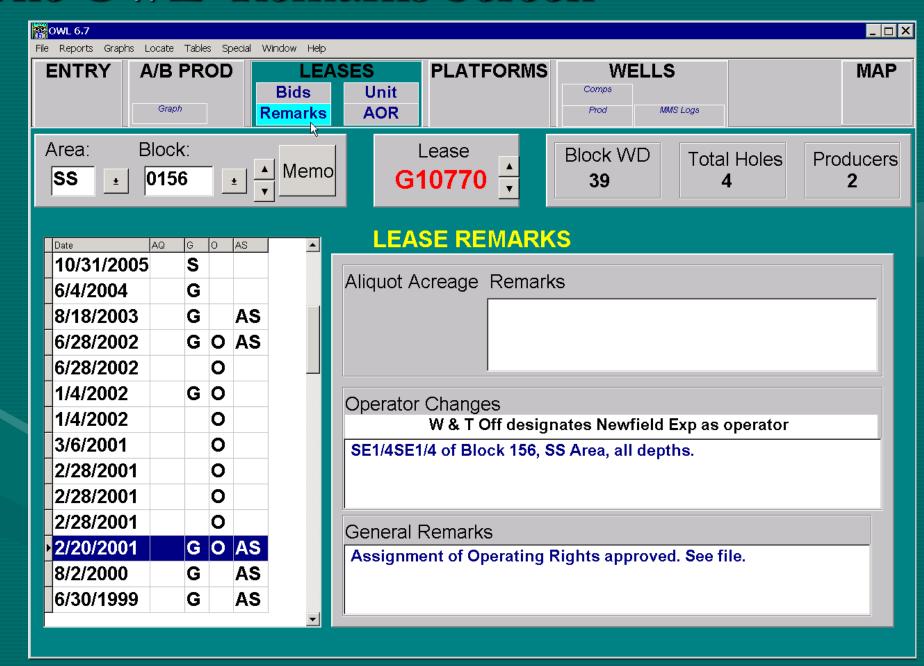

# OWL AOR/Farmout Screen

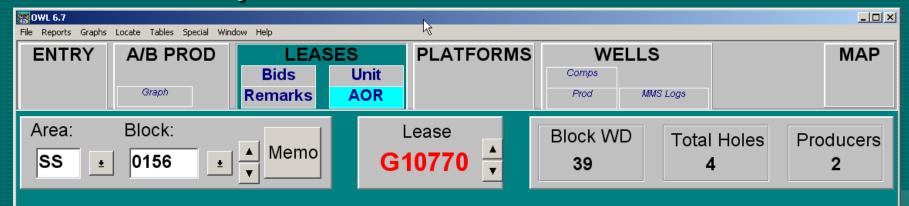

#### **OPERATING RIGHTS**

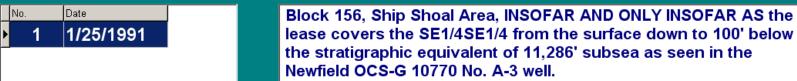

#### 6 Owners:

|   | Company           | Interest | Date Modified | _ |
|---|-------------------|----------|---------------|---|
| Þ | NW Mutual Life In | 9.83%    | 4/1/2002      |   |
|   | W & T Off         | 13.50%   | 4/1/2002      |   |
|   | Newfield Exp      | 54.31%   | 4/1/2002      |   |
|   | Fidelity Oil      | 5.60%    | 4/1/2002      |   |
|   | Energy Res Tech   | 6.67%    | 4/1/2002      |   |
|   | Diverse Off       | 10.09%   | 4/1/2002      |   |
| Γ |                   |          |               | · |

## The OWL Area/Block Production Screen

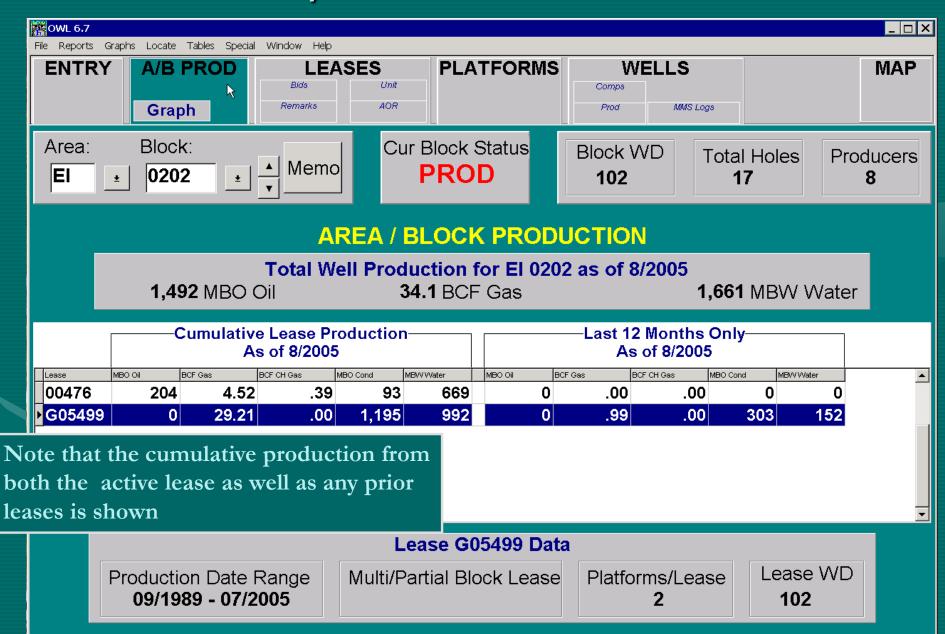

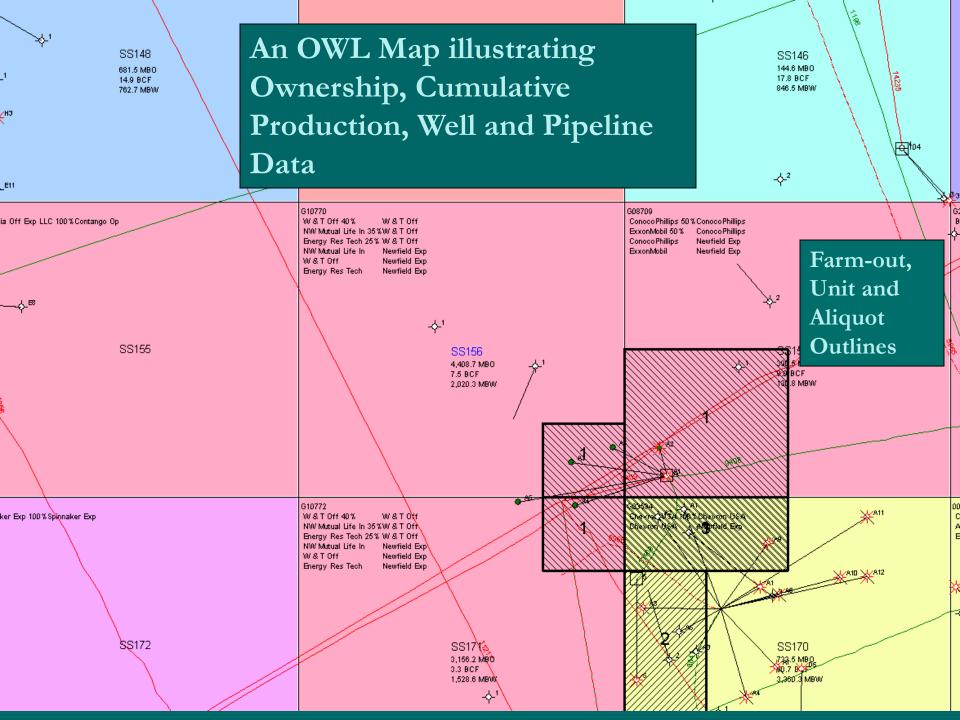

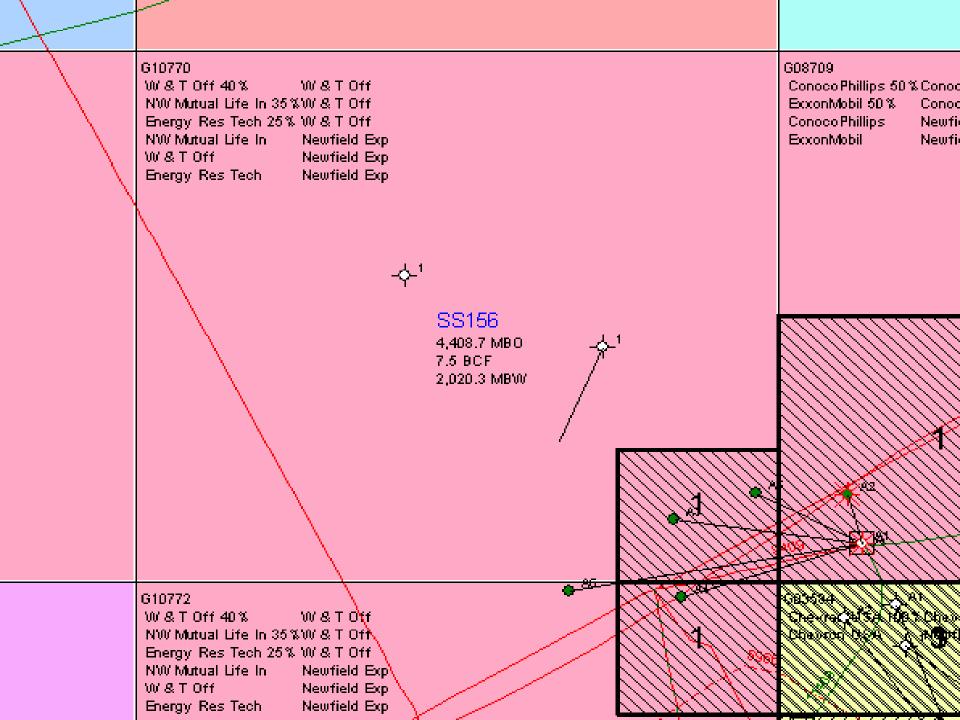

How to build an OWL Report

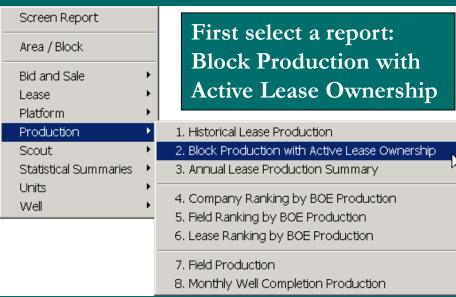

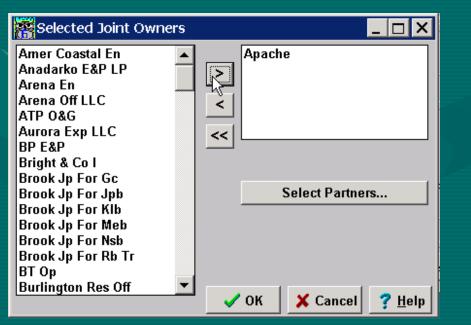

Next choose parameters: Geographic Area, Water Depth Range, Production Range, Selected Owners/Operators

| Report Filters                                                                                   | _                                                           |  |  |  |  |  |  |  |  |  |
|--------------------------------------------------------------------------------------------------|-------------------------------------------------------------|--|--|--|--|--|--|--|--|--|
| Block Prod. with Active Lease Ownership - Selected Areas<br>Cumulative Production through 8/2005 |                                                             |  |  |  |  |  |  |  |  |  |
| Selected Areas: EUGENE IS                                                                        |                                                             |  |  |  |  |  |  |  |  |  |
| Gulf-Wide Selected Regions                                                                       | © Cumulative Production © Last 12 Months Production         |  |  |  |  |  |  |  |  |  |
| Selected Areas     Selected Blocks                                                               | ☐ Production Range                                          |  |  |  |  |  |  |  |  |  |
| C Selected Leases                                                                                | All Companies     Selected Lease Owners                     |  |  |  |  |  |  |  |  |  |
| © Selected Fields                                                                                | © Selected Lease Operators © Selected Lease Owners Or Opera |  |  |  |  |  |  |  |  |  |
|                                                                                                  | Selected Joint Owners                                       |  |  |  |  |  |  |  |  |  |
| ☐ Water Depth Range                                                                              | Show All Owners                                             |  |  |  |  |  |  |  |  |  |
| Preview :                                                                                        | Print Close                                                 |  |  |  |  |  |  |  |  |  |

Then choose the company(s) of interest: either by Individual Owners or by

Partnerships

# Owl Reports: Filtering Options

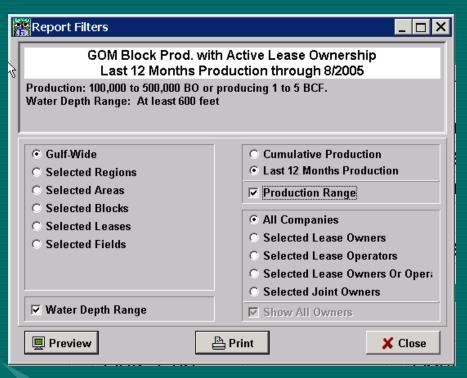

In addition to the standard page format, some reports can be used to generate maps. Reports can be customized by geographic area, water depth, company or partnership, as well as criteria specific to the individual report.

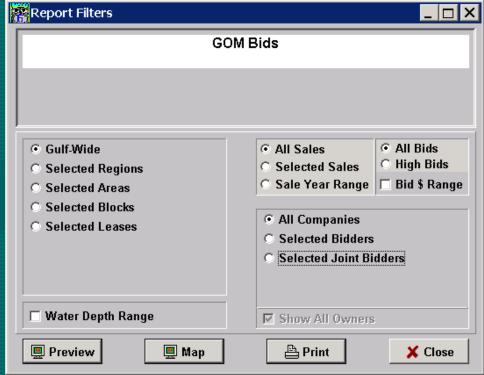

#### OWL Report Filters for Well and Production Data

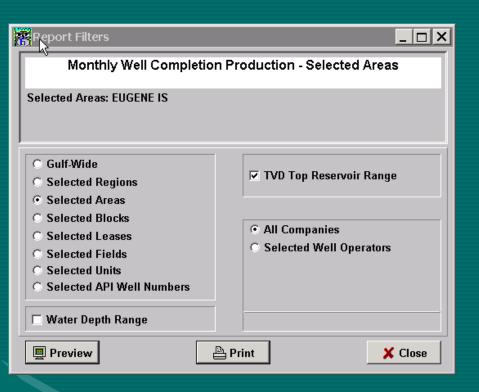

In Addition to the standard filtering options Production and Well Reports can be filtered by Reservoir TVD or Well depth.

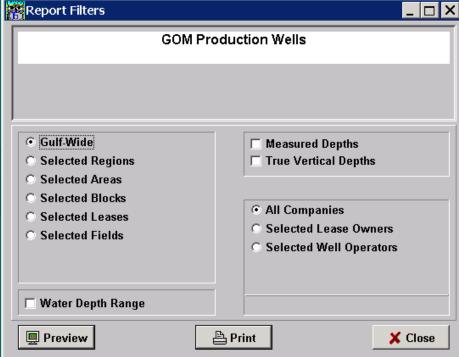

# Lease Ranking Report Filter

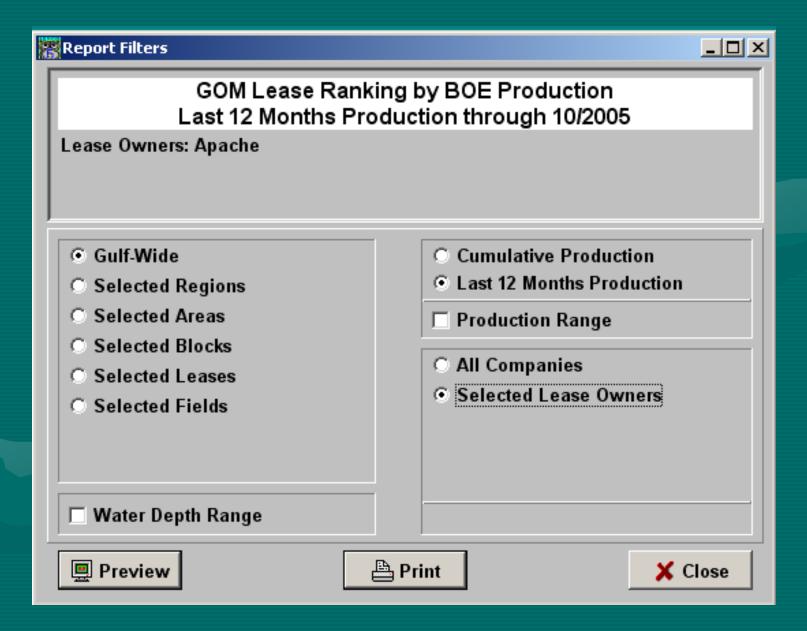

# Lease Ranking Report

#### GOM Lease Ranking by BOE Production

Last 12 Months Production through 10/2005

Lease Owners: Apache

Report Date: 1/11/2006

| Ranking |     |     | Area Current |        | Current |        | Lease | Lease | Last 12 Month | Last 12 Month Net Cumulative Block Production |            |           |  |  |
|---------|-----|-----|--------------|--------|---------|--------|-------|-------|---------------|-----------------------------------------------|------------|-----------|--|--|
| BOE     | Gas | Oil | Block        | Lease  | Acres   | Status | Notes | GWI   | Oil (MBO)     | Gas (BCF)                                     | MBOE (6:1) | Total BOE |  |  |
| 1       | 3   | 1   | ST 0308      | G21685 | 5,000   | PROD   |       | 100.0 | 2,257         | 3.97                                          | 2,919      | 6.8       |  |  |
| 2       | 1   | 41  | SS 0259      | G05044 | 5,141   | PROD   | As    | 100.0 | 107           | 8.48                                          | 1,521      | 3.6       |  |  |
| 3       | 8   | 2   | ST 0295      | G05646 | 5,000   | UNIT   |       | 100.0 | 921           | 3.44                                          | 1,494      | 3.5       |  |  |
| 4       | 2   | 87  | MI 0622      | G05000 | 5,760   | UNIT   |       | 37.5  | 37            | 5.56                                          | 963        | 2.3       |  |  |
| 5       | 5   | 36  | SS 0193      | G13917 | 5,000   | PROD   |       | 100.0 | 137           | 3.94                                          | 792        | 1.9       |  |  |
| 6       | 11  | 19  | EI 0158      | G01220 | 5,000   | PROD   |       | 100.0 | 221           | 3.02                                          | 724        | 1.7       |  |  |
| 7       | 15  | 10  | PL 0010      | G02925 | 5,000   | PROD   |       | 100.0 | 312           | 2.40                                          | 711        | 1.7       |  |  |
| 8       | 6   | 83  | HI 0129      | G01848 | 5,760   | PROD   | As    | 90.0  | 40            | 3.93                                          | 695        | 1.6       |  |  |
| 9       | 7   | 78  | ST 0161      | G01248 | 5,000   | PROD   | As    | 100.0 | 49            | 3.73                                          | 670        | 1.6       |  |  |
| 10      | 4   | 159 | HI A0350     | G02428 | 4,345   | PROD   |       | 56.3  | 1             | 3.97                                          | 662        | 1.5       |  |  |
| 11      | 12  | 32  | MC 0311      | G02968 | 5,760   | UNIT   |       | 100.0 | 154           | 3.00                                          | 654        | 1.5       |  |  |
| 12      | 99  | 3   | MP 0289      | G01666 | 4,561   | PROD   | As    | 100.0 | 567           | 0.37                                          | 629        | 1.5       |  |  |
| 13      | 51  | 4   | HI A0596     | G02722 | 5,760   | PROD   |       | 72.4  | 461           | 0.91                                          | 612        | 1.4       |  |  |
| 14      | 23  | 13  | MP 0312      | G16520 | 5,000   | PROD   |       | 100.0 | 273           | 2.01                                          | 608        | 1.4       |  |  |
| 15      | 10  | 66  | EI 0136      | G03152 | 5,000   | PROD   |       | 100.0 | 64            | 3.11                                          | 582        | 1.4       |  |  |
| 16      | 14  | 35  | GI 0116      | G13944 | 5,000   | UNIT   |       | 50.0  | 138           | 2.63                                          | 576        | 1.3       |  |  |
| 17      | 9   | 92  | SM 0280      | G14456 | 5,000   | PROD   | As    | 50.0  | 32            | 3.15                                          | 557        | 1.3       |  |  |
| 18      | 49  | 6   | EI 0330      | G02115 | 5,000   | UNIT   | As    | 25.0  | 384           | 0.93                                          | 539        | 1.3       |  |  |
| 19      | 26  | 18  | MP 0281      | G10910 | 4,995   | PROD   | As    | 50.0  | 228           | 1.83                                          | 533        | 1.2       |  |  |
| 20      | 25  | 22  | SS 0207      | G01523 | 5,000   | UNIT   |       | 47.9  | 212           | 1.88                                          | 526        | 1.2       |  |  |
| 21      | 13  | 86  | MI 0623      | G03088 | 5,760   | UNIT   |       | 37.5  | 37            | 2.89                                          | 518        | 1.2       |  |  |
| 22      | 114 | 5   | SS 0182      | G03998 | 2,500   | PROD   |       | 100.0 | 447           | 0.32                                          | 500        | 1.2       |  |  |
| 23      | 52  | 8   | SM 0281      | G02600 | 3,214   | PROD   |       | 41.7  | 338           | 0.90                                          | 488        | 1.1       |  |  |
| 24      | 18  | 60  | SM 0058      | G01194 | 5,000   | PROD   |       | 100.0 | 77            | 2.22                                          | 448        | 1.0       |  |  |
| 25      | 101 | 7   | ST 0026      | G01870 | 1,875   | UNIT   |       | 50.0  | 363           | 0.37                                          | 424        | 1.0       |  |  |
| 26      | 61  | 12  | EI 0346      | G14482 | 5,000   | PROD   |       | 100.0 | 292           | 0.75                                          | 416        | 1.0       |  |  |
| 27      | 16  | 124 | VK 0780      | G06884 | 5.760   | Пинт   |       | 100.0 | я             | 230                                           | 393        | а         |  |  |

### The Active Lease Ownership Report Filters

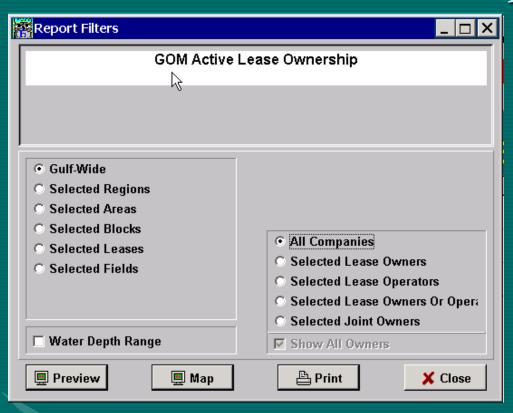

The Owner/Operator Filter provides a complete listing of companies to customize the final output of the report.

The initial filter allows the choice of area and selection options for owner or operator

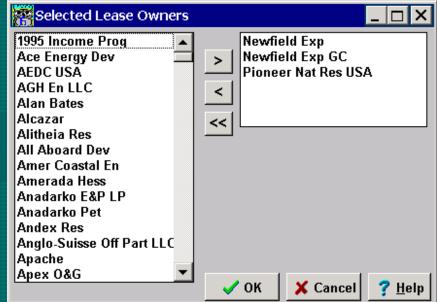

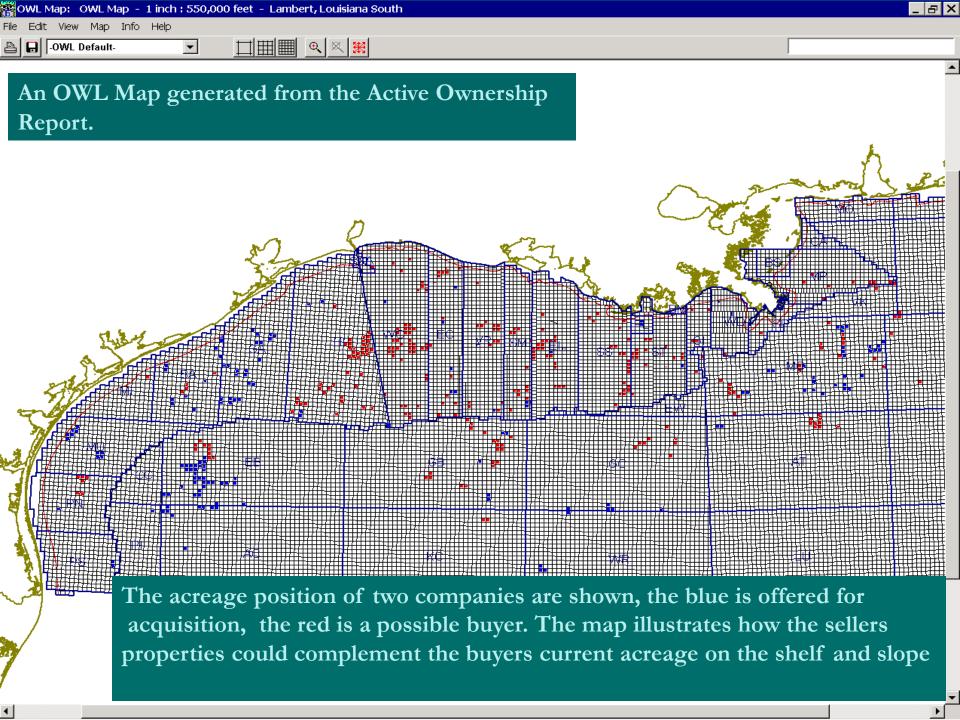

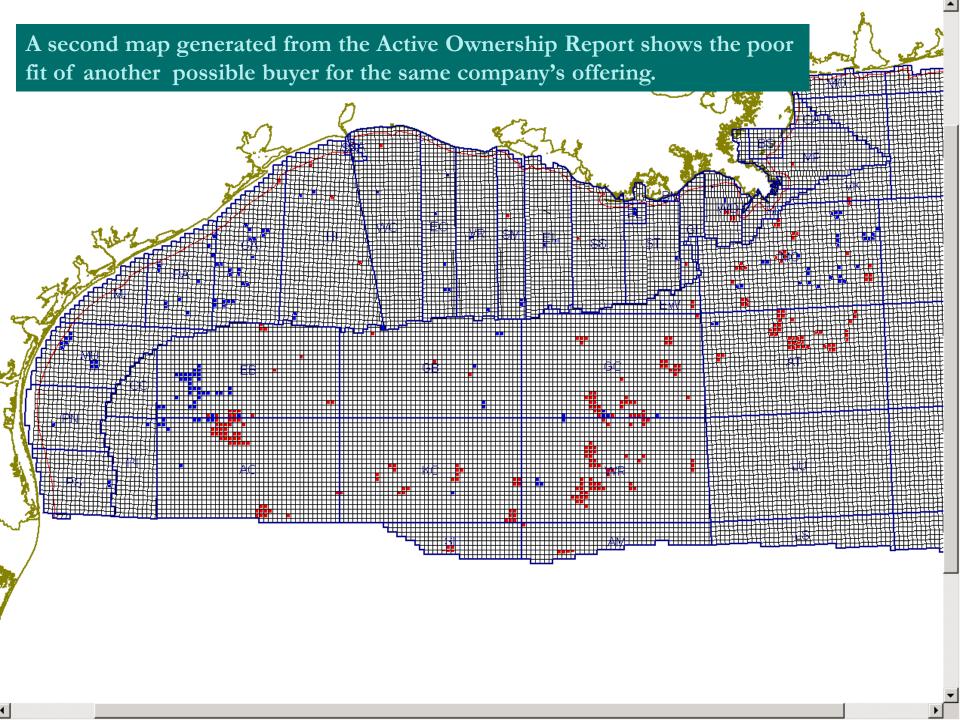

#### An OWL Report Page showing the Report Export Window

#### **GOM Active Lease Ownership**

Lease Owners: Newfield Exp, Newfield Exp GC, Pioneer Nat Res USA

Save

Form

File

| Area<br>Block               | Total<br>Holes | Date<br>Begin | Term | Lease  | #<br>As | Initial<br>Acres |        | Water<br>Depth |                              | Current Owner                 | Group<br>Code | Interest             | Bid<br>Type | Royalty | Bonus     | Statu |
|-----------------------------|----------------|---------------|------|--------|---------|------------------|--------|----------------|------------------------------|-------------------------------|---------------|----------------------|-------------|---------|-----------|-------|
| AC 0002                     |                | 12/1/2001     | 10   | G23360 |         | 5,760            | 5,760  |                |                              | Pioneer Nat Res USA           |               | 00.00000             |             | 12.50   |           | PRIMR |
| AC 0009                     | 0              | 12/1/2002     | 10   | G24524 |         | 5,760            | 5,760  | 4570           | Pioneer Nat Res USA          | Pioneer Nat Res USA           | 1             | 00.00000             | RSE         | 12.50   | 221,760   | PRIME |
| AC 0010                     | 0              | 12/1/2002     | 10   | G24525 |         | 5,760            | 5,760  | 4002           | Pioneer Nat Res USA          | Pioneer Nat Res USA           | 1             | 00.00000             | RSE         | 12.50   | 221,760   | PRIME |
| AC 0012                     | 0              | 1/1/1998      | 10   | G19256 |         | 5,760            | 5,760  | 3294           | Pioneer Nat Res USA          | Pioneer Nat Res USA           | 1             | 00.00000             | RSC         | 12.50   | 270,089   | PRIME |
| AC 0013                     | 1              | 11/1/1998     | 10   | G20819 |         | 5,760            | 5,760  | 4960           | Pioneer Nat Res USA          | Pioneer Nat Res USA           | 1             | 00.00000             | RSC         | 12.50   | 5,980,000 | PRIME |
| AC 0045                     | 0              | 12/1/2001     | 10   | G23361 |         | 5,760            | 5,760  | 2575           | Pioneer Nat Res USA          | Pioneer Nat Res USA           | 1             | 00.00000             | RSE         | 12.50   | 429,120   | PRIMR |
| AC 0046                     | 0              | 12/1/2001     | 10   | G23362 |         | 5,760            | 5,760  | 2956           | Pioneer Nat Res USA          | Pioneer Nat Res USA           | 1             | 00.00000             | RSE         | 12.50   | 889,920   | PRIMR |
| AC 0091                     | 0              | 12/1/1998     | 10   | G20826 |         | 5,760            | 5,760  | 3730           | Pioneer Nat Res USA          | Pioneer Nat Res USA           | 1             | 00.00000             | RSC         | 12.50   | 168,300   | PRIME |
| AC 0446                     | 0              | 11/1/2004     | 10   | G26719 |         | 5,760            | 5,760  | 4760           | Pioneer Nat Res USA          | Pioneer Nat Res USA           | 1             | 00.00000             | RSE         | 12.50   | 336,192   | PRIME |
| AT 0026                     | 2              | 6/1/2002      | 10   | G24210 |         | 5,760            | 5,760  | 6177           | Dominion E&P<br>Dominion E&P | Dominion E&P<br>Spinnaker Exp |               | 50.00000<br>30.00000 | RSF         | 12.50   | 3,127,050 | PRIME |
| t Data                      | 1              |               |      |        |         |                  |        |                |                              |                               |               |                      | ×           |         |           |       |
|                             |                |               |      |        | Act     | ive Let          | ase Ov | /ners          | hip                          |                               |               |                      |             | 12.50   | 875,500   | PRIMR |
| licrosc                     | oft Exc        | cel           |      |        |         |                  |        | ▼              |                              |                               |               |                      |             | 12.50   | 8,253,300 | PRIME |
| c:\Lexco\Export\PNR-NWF.xls |                |               |      |        |         |                  |        |                |                              |                               |               |                      |             |         |           |       |
|                             |                |               |      |        |         |                  |        |                |                              | _                             |               |                      |             | 12.50   | 550,500   | PRIME |

#### A Spreadsheet Created from an OWL Report

|              | Α             | В               | С              | D          | E           | F  | G      | Н           | 1                  | J         | K    | L                   |             |
|--------------|---------------|-----------------|----------------|------------|-------------|----|--------|-------------|--------------------|-----------|------|---------------------|-------------|
| 1            | Active I      | <u>ease Own</u> | <u>ership</u>  |            |             |    |        |             |                    |           |      |                     |             |
| 2            |               | p               | ļ              |            |             |    |        |             |                    |           |      |                     |             |
| 3            |               | Exported 12     |                |            |             |    |        |             |                    |           |      |                     |             |
| 4            | OWL Da        | atabase ©19     | 991-2005, Lexo | co Data Sy | stems, Inc. |    |        |             |                    |           |      |                     |             |
| 5            |               |                 |                |            |             |    |        |             |                    |           |      |                     |             |
| 6            | AREA          |                 | SEQUENCE       | HOLES      |             |    | LEASE  | ASSIGNMENTS |                    | LE_CUR_AC |      | OPERATOR            | OWNER       |
| 7            | AC            | 0002            | 1              |            | 12/1/2001   |    | G23360 | 0           |                    |           |      | Pioneer Nat Res USA | Pioneer Nat |
|              | AC            | 0009            | 1              | (          | 12/1/2002   |    | G24524 | 0           |                    |           |      | Pioneer Nat Res USA | Pioneer Nat |
|              | AC            | 0010            | 1              |            | 12/1/2002   |    | G24525 | 0           |                    |           |      | Pioneer Nat Res USA | Pioneer Nat |
|              | AC            | 0012            | 1              |            | 1/1/1998    |    | G19256 | 0           |                    |           |      | Pioneer Nat Res USA | Pioneer Nat |
| 11           | AC            | 0013            | 1              | '          | 1 11/1/1998 |    | G20819 | 0           |                    |           |      | Pioneer Nat Res USA | Pioneer Nat |
| 12           | AC            | 0045            | 1              | ,          | 12/1/2001   |    | G23361 | 0           |                    |           |      | Pioneer Nat Res USA | Pioneer Nat |
|              | AC            | 0046            | 1              | (          | 12/1/2001   |    | G23362 | 0           |                    |           |      | Pioneer Nat Res USA | Pioneer Nat |
| 14           | AC            | <b>0</b> 091    | 1              | (          | 12/1/1998   |    | G20826 | 0           |                    |           |      | Pioneer Nat Res USA | Pioneer Nat |
|              | AC            | <b>0</b> 446    | 1              |            | 11/1/2004   |    | G26719 | 0           |                    |           |      | Pioneer Nat Res USA | Pioneer Nat |
| 16           |               | <b>0</b> 026    | 1              |            | 2 6/1/2002  |    | G24210 | 0           |                    |           |      | Dominion E&P        | Dominion E  |
| 17           |               | 0026            | 2              | 2          | 2 6/1/2002  |    | G24210 | 0           |                    |           |      | Dominion E&P        | Spinnaker E |
| 18           |               | <b>0</b> 026    | 3              | 3          | 2 6/1/2002  |    | G24210 | 0           |                    |           |      | Dominion E&P        | Newfield Ex |
| 19           |               | 0068            | 1              | ,          | 6/1/2002    |    | G24215 | 0           |                    |           |      | Dominion E&P        | Dominion E  |
| 20           |               | 0068            | 2              | ? (        | 6/1/2002    |    | G24215 | 0           |                    |           |      | Dominion E&P        | Spinnaker E |
| 21           | AT            | 0068            | 3              | 3 (        | 6/1/2002    |    | G24215 | 0           |                    |           | 5412 | Dominion E&P        | Newfield Ex |
| 22           |               | <b>0</b> 070    | 1              |            | 1 6/1/2002  |    | G24216 | 0           |                    |           |      | Dominion E&P        | Dominion E  |
| 23           |               | 0070            | 2              |            | 1 6/1/2002  |    | G24216 | 0           |                    |           |      | Dominion E&P        | Spinnaker E |
| 24           | AT            | <b>0</b> 070    | 3              | }          | 1 6/1/2002  |    | G24216 | 0           |                    |           |      | Dominion E&P        | Newfield Ex |
| 25           |               | 0091            | 1              | (          | 6/1/2000    |    | G21828 | 0           |                    |           | 3100 | Dominion E&P        | Dominion E  |
| 26           |               | 0091            | 2              |            | 6/1/2000    |    | G21828 | 0           |                    |           |      | Dominion E&P        | Pioneer Nat |
| 27           |               | 0092            | 1              | (          | 6/1/2000    | 10 | G21829 | 0           | 5760               | 5760      | 3330 | Dominion E&P        | Dominion E  |
| 28           | AT            | 0092            | 2              | ? (        | 6/1/2000    |    | G21829 | 0           |                    |           |      | Dominion E&P        | Pioneer Nat |
| 29           | AT            | 0112            | 1              | (          | 6/1/2001    |    | G23016 | 0           |                    |           |      | Dominion E&P        | Dominion E  |
| 30           |               | 0112            | 2              | 2 (        | 6/1/2001    | 10 | G23016 | 0           | 5760               | 5760      | 5242 | Dominion E&P        | Spinnaker E |
| 31           | AT            | 0112            | 3              | 3 (        | 6/1/2001    |    | G23016 | 0           |                    |           |      | Dominion E&P        | Newfield Ex |
| 32           | AT            | <b>0</b> 113    | 1              |            | 7/1/2002    |    | G24218 | 0           | 5760               | 5760      | 5580 | Dominion E&P        | Dominion E  |
| 33           | AT            | <b>0</b> 113    | 2              |            | 7/1/2002    |    | G24218 | 0           |                    |           |      | Dominion E&P        | Spinnaker E |
| 34           | AT            | 0113            | 3              | 3          | 7/1/2002    |    | G24218 | 0           | 5760               | 5760      | 5580 | Dominion E&P        | Newfield Ex |
| 35           | AT            | 0114            | 1              | (          | 7/1/2002    | 10 | G24219 | 0           | 5760               | 5760      | 6108 | Dominion E&P        | Dominion E  |
| 36           | AT            | <b>0</b> 114    | 2              | 2 (        | 7/1/2002    | 10 | G24219 | 0           |                    |           | 6108 | Dominion E&P        | Spinnaker E |
| 37           |               | 0114            | 3              | 3 (        | 7/1/2002    | 10 | G24219 | 0           | 5760               | 5760      | 6108 | Dominion E&P        | Newfield Ex |
| 38           | AT            | 0157            | 1              | (          | 7/1/2002    | 10 | G24224 | 0           | 5760               | 5760      | 5531 | Dominion E&P        | Dominion E  |
| 39           |               | 0157            | 2              | 2 (        | 7/1/2002    | 10 | G24224 | 0           | 5760               | 5760      | 5531 | Dominion E&P        | Spinnaker E |
| 40           |               | 0157            | 3              | 3 (        | 7/1/2002    | 10 | G24224 | 0           | 5760               | 5760      | 5531 | Dominion E&P        | Newfield Ex |
| 41           |               | 0158            | 1              | (          | 5/1/2004    |    | G26365 | 0           |                    |           |      | Dominion E&P        | Dominion E  |
| 42           |               | 0158            | 2              | 2 (        | 5/1/2004    | 10 | G26365 | 0           | 5760               | 5760      | 5832 | Dominion E&P        | Spinnaker E |
| 43           |               | 0158            | 3              | 3 (        | 5/1/2004    | 10 | G26365 | 0           |                    | 5760      | 5832 | Dominion E&P        | Newfield Ex |
| 44           |               | ไกาดว           | 1              |            | 9/1/1996    | 10 | G16866 |             | 5760<br>  <b>4</b> | 5760      | 7279 | Nowfield Evn GC     | Shall GOM   |
| <b>■ K</b> • | <b>→ →</b>  \ | pnr-nwf,        | /              |            |             |    |        |             | [4]                |           |      |                     | •           |

# The OWL Locate Function

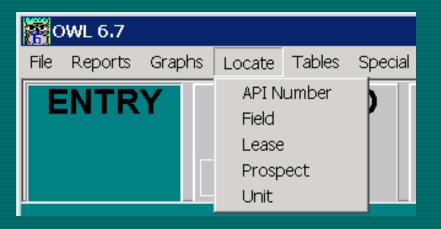

Using the Locate Function from the OWL Menu Bar, Individual Wells, or the individual blocks in Fields, Leases, Prospects or Units can be identified.

To review the information on the Data Screens for a desired block all that is needed is to double click on a particular block number.

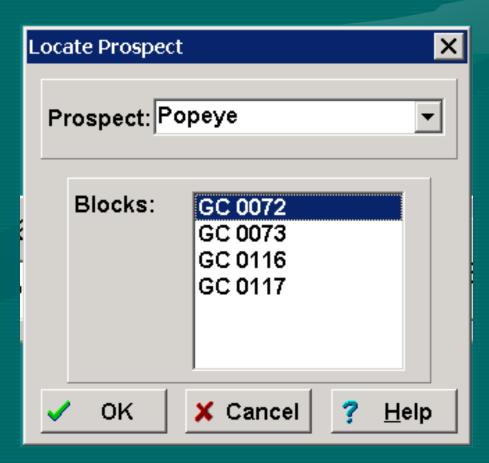